# Implementation of the Variational Monte Carlo method FOR THE HUBBARD MODEL

Robert Rüger

**I**nstitut für **T**heoretische **P**hysik Goethe-Universität Frankfurt

August  $30<sup>th</sup>$ , 2013

### [Introduction](#page-2-0)

- [The Variational Monte Carlo method](#page-6-0)
- [VMC for the Hubbard model](#page-15-0)
- [What I learned about software development](#page-46-0)

### **Contents**

### [Introduction](#page-2-0)

- [The Variational Monte Carlo method](#page-6-0)
- [VMC for the Hubbard model](#page-15-0)
- <span id="page-2-0"></span>[What I learned about software development](#page-46-0)
- $\blacksquare$  October '12 May '13 Implementation of VMC for the Hubbard model
- $\blacksquare$  June '13 July '13 Using VMC to study the bilayer Hubbard model

Not so much physics today, sorry! (... but there will be a paper about the bilayer model ...)

- $\blacksquare$  October '12 May '13 Implementation of VMC for the Hubbard model
- $\blacksquare$  June '13 July '13 Using VMC to study the bilayer Hubbard model

Not so much physics today, sorry! (... but there will be a paper about the bilayer model ...)

### The Hubbard model

$$
\hat{H} = -t \sum_{\langle ij \rangle} \sum_{\sigma} \left( \hat{c}^{\dagger}_{i\sigma} \hat{c}_{j\sigma} + \text{h.c.} \right) + U \sum_{i} \hat{n}_{i\uparrow} \hat{n}_{i\downarrow}
$$

- "simple" model for interacting electrons on a lattice
- **competition between kinetic and Coulomb term,** consider half filled case:
	- **kinetic part favors delocalization of electrons, making the** system conducting
	- on-site Coulomb repulsion localizes one electron per site, making the system Mott insulating
	- which tendency wins is determined by  $U/t$
- not solved analytically (except in 1d), but various numerical methods are available

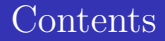

#### [Introduction](#page-2-0)

#### [The Variational Monte Carlo method](#page-6-0)

#### [VMC for the Hubbard model](#page-15-0)

#### <span id="page-6-0"></span>[What I learned about software development](#page-46-0)

Define configuration basis, where all particle positions and spins along the *z*-axis are defined.

e.g. 
$$
|x\rangle = |\downarrow, \uparrow\downarrow, 0, \uparrow\rangle = \hat{c}_{2\uparrow}^{\dagger} \hat{c}_{4\uparrow}^{\dagger} \hat{c}_{1\downarrow}^{\dagger} \hat{c}_{2\downarrow}^{\dagger} |\emptyset\rangle
$$

Distinguishable configurations are a basis of the many-particle Hilbert space!

$$
\left|\varPsi\right\rangle =\sum_{x}\left|x\right\rangle \left\langle x|\varPsi\right\rangle \quad\Leftrightarrow\quad \mathbb{1}=\sum_{x}\left|x\right\rangle \left\langle x\right|
$$

### The Variational Monte Carlo method

... rewriting the expectation value as a sum over configuration space

#### Brute force method

Insert the  $1 = \sum_x |x\rangle \langle x|$  into the expectation value.

$$
\langle \hat{O} \rangle = \frac{\langle \Psi | \hat{O} | \Psi \rangle}{\langle \Psi | \Psi \rangle} = \frac{\sum_{x} \langle \Psi | x \rangle \langle x | \hat{O} | \Psi \rangle}{\sum_{x} \langle \Psi | x \rangle \langle x | \Psi \rangle} = \frac{\sum_{x} \frac{\langle x | \hat{O} | \Psi \rangle}{\langle x | \Psi \rangle} |\langle x | \Psi \rangle|^2}{\sum_{x} |\langle x | \Psi \rangle|^2}
$$

Let us define  $O_{\text{loc}}(x) = \frac{\langle x|\hat{O}|\Psi\rangle}{\langle x|\Psi\rangle}$  as the local value of the observable.

**Problem:** Number of configurations is *huge* for any reasonably sized system! Straightforward summation takes forever! e.g.:

$$
\underbrace{4^{100}}_{100 \text{ sites}} / \underbrace{(34 \cdot 10^{15} \text{s}^{-1})}_{\text{Tianhe-2 flops}} \approx 10^{26} \times \text{ age of the universe}
$$

# The Variational Monte Carlo method

... stochastic sampling of configuration space

#### Monte Carlo simple sampling

**Idea:** Restrict sum to random multisubset  $S_1 = \{x_1, \ldots, x_N\}$ .

$$
\langle \hat{O} \rangle \approx \frac{\sum_{x \in S_1} O_{\text{loc}}(x) |\langle x | \Psi \rangle|^2}{\sum_{x \in S_1} |\langle x | \Psi \rangle|^2}
$$

Exact for  $N \to \infty$ , but a bad approximation nevertheless ...

**Failing example:** Large Coulomb repulsion *U* discourages double occupancies, but randomly generated configuration *x* has  $1/4$  of the sites doubly occupied.

 $\Rightarrow$  We would mostly sample states with a very small  $|\langle x|\Psi\rangle|^2$  ...

... importance sampling of configuration space

#### Monte Carlo importance sampling

**Idea:** generate randomly and weigh with probabilities  $\implies$  generate according to probabilities and weigh evenly

$$
\langle \hat{O} \rangle \approx \frac{1}{N} \sum_{x \in \mathcal{S}_{\rho}} O_{\text{loc}}(x)
$$

With a multisubset  $S<sub>o</sub>$  containing N configurations distributed according to  $\rho \propto |\langle x|\Psi\rangle|^2$ .

**Question:** How to generate configurations according to some probability distribution *ρ*?

We'll get to that later, let's just assume we can ...

# Open questions:

### How to generate configurations according to  $\rho(x)$ ?

The Hamiltonian itself is just an ordinary observable.

$$
\langle \hat{H} \rangle \approx \frac{1}{N} \sum_{x \in \mathcal{S}_{\rho}} E_{\text{loc}}(x)
$$
 with  $E_{\text{loc}}(x) = \frac{\langle x | \hat{H} | \Psi \rangle}{\langle x | \Psi \rangle}$ 

There is the Rayleigh-Ritz principle for its expectation value.

$$
\langle \hat{H} \rangle = \frac{\sum_{n=0}^{N} E_n \langle \Psi | n \rangle \langle n | \Psi \rangle}{\langle \Psi | \Psi \rangle} \ge \frac{\sum_{n=0}^{N} E_0 \langle \Psi | n \rangle \langle n | \Psi \rangle}{\langle \Psi | \Psi \rangle} = E_0
$$

(In words: Its expectation value is bounded from below by the ground state energy.)

Let us make a variational ansatz for the ground state wavefunction:

$$
|\Psi\rangle = |\Psi(\alpha_1,\ldots,\alpha_p)\rangle
$$

This wavefunction is closest to the true ground state of the system if the variational parameters  $\{\alpha\}$  are chosen such that the expectation value of the energy is minimized!

 $\Rightarrow$  Approximation of the ground state within a variational ansatz!

1 Find the variational parameters that minimize the energy expectation value of the trial wavefunction. Any expectation values needed to do this can be evaluated using:

$$
\langle \hat{O} \rangle \approx \frac{1}{N} \sum_{x \in \mathcal{S}_{\rho}} O_{\text{loc}}(x)
$$

2 Use this equation again with the optimized wavefunction to calculate the desired observables.

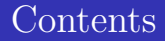

### [Introduction](#page-2-0)

- [The Variational Monte Carlo method](#page-6-0)
- [VMC for the Hubbard model](#page-15-0)
- <span id="page-15-0"></span>[What I learned about software development](#page-46-0)
- How to generate configurations according to  $\rho(x)$ ?
- How to find the energy minimizing variational parameters?
- What is a reasonable variational wavefunction?

... using a Markov chain to implement the importance sampling in configuration space

We need to find the configurations with a large overlap  $|\langle x|\Psi\rangle|^2$ , because they are the most important ones!

#### The Markov chain Monte Carlo idea

- 1 Find one of the "important configurations".
- 2 Randomly modify it a litte bit to get another important one.

**Question:** Which Markov process produces the right distribution?

#### The Metropolis algorithm (no derivation here)

- 1 Pick a random spin-*σ* electron and propose to hop it to a random site in its vicinity.
- 2 If the target site not occupied by another spin- $\sigma$  electron, accept the hop with the probability min  $(1, |$  $\langle x'|\Psi\rangle$  $\frac{\langle x'|\Psi\rangle}{\langle x|\Psi\rangle}$  $^{2}$ ), otherwise reject.
- 3 Repeat until enough configuration have been generated.

**Question:** How to calculate these overlap ratios  $\langle x' | \Psi \rangle / \langle x | \Psi \rangle$ , where  $x$  and  $x'$  only differ by one particle?

- How to generate configurations according to  $\rho(x)$ ?
- How to find the energy minimizing variational parameters?
- What is a reasonable variational wavefunction?
- How to calculate the overlap ratios  $\langle x' | \Psi \rangle / \langle x | \Psi \rangle$ ?

#### VMC for the Hubbard model ... deriving the Stochastic Reconfiguration optimization

Expand the wavefunction in the variational parameters:

$$
\left|\varPsi'\right>=\delta\alpha_0\left|\varPsi\right>+\sum_{k'=1}^p\delta\alpha_{k'}\frac{\partial}{\partial\alpha_{k'}}\left|\varPsi\right>
$$

Insert  $\mathbb{1} = \sum_{x} |x\rangle \langle x|$  into the equation.

$$
\begin{split} \left| \varPsi' \right\rangle & = \delta \alpha_0 \left| \varPsi \right\rangle + \sum_{k'=1}^p \delta \alpha_{k'} \frac{\partial}{\partial \alpha_{k'}} \sum_x \left| x \right\rangle \left\langle x \right| \varPsi \right\rangle \\ & = \delta \alpha_0 \left| \varPsi \right\rangle + \sum_{k'=1}^p \delta \alpha_{k'} \sum_x \frac{\partial \left\langle x \right| \varPsi \right\rangle}{\partial \alpha_{k'}} \left| x \right\rangle \\ & = \delta \alpha_0 \left| \varPsi \right\rangle + \sum_{k'=1}^p \delta \alpha_{k'} \sum_x \frac{\partial \ln \left\langle x \right| \varPsi \right\rangle}{\partial \alpha_{k'}} \left| x \right\rangle \left\langle x \right| \varPsi \right\rangle \end{split}
$$

Define the so called logarithmic derivative operators:

$$
|\Psi'\rangle = \sum_{k'=0}^{p} \delta \alpha_{k'} \hat{\Delta}_{\Psi k'} |\Psi\rangle \quad \text{with} \quad \hat{\Delta}_{\Psi k} = \begin{cases} 1 & \text{for } k=0\\ \sum_{x} \frac{\partial \ln \langle x | \Psi \rangle}{\partial \alpha_{k}} |x\rangle \langle x| & \text{for } k \neq 0 \end{cases}
$$

Projector based optimization: Successive application of  $(A - \hat{H})$ projects out the ground state since  $(A - E_0) \ge (A - E_i) \forall i > 0$ .

$$
|\Psi\rangle = \sum_{n=0}^{\infty} \langle n|\Psi\rangle |n\rangle \quad \Rightarrow \quad \left(\Lambda - \hat{H}\right)^N |\Psi\rangle = \sum_{n=0}^{\infty} \left(\Lambda - E_n\right)^N \langle n|\Psi\rangle |n\rangle
$$

Inserting into ansatz:  $\Rightarrow$   $(A - \hat{H}) |\Psi\rangle = \sum$ *p k*  $y=0$  $\delta \alpha_{k'} \hat{\mathit{\Delta}} \vphantom{a}^{\prime} \psi_k \ket{\varPsi}$ 

Can be rewritten as a linear system of equations ...

... deriving the Stochastic Reconfiguration optimization

#### The Stochastic Reconfiguration method

$$
(\mathbf{S} + \epsilon \mathbb{1}) \, \delta \vec{\alpha} = \vec{f} \qquad \text{with} \qquad S_{kk'} = \langle \hat{\Delta}_{\Psi k} \hat{\Delta}_{\Psi k'} \rangle - \langle \hat{\Delta}_{\Psi k} \rangle \langle \hat{\Delta}_{\Psi k'} \rangle
$$
\n
$$
f_k = \langle \hat{\Delta}_{\Psi k} \rangle \langle \hat{H} \rangle - \langle \hat{\Delta}_{\Psi k} \hat{H} \rangle
$$

- Is applied iteratively until convergence.
- **Expectation values are evaluated using MC integration.**
- Convergence detection through Mann-Kendall trend test.

$$
\tau = \frac{2|\zeta|}{N(N-1)} \quad \text{with} \quad \zeta = \sum_{i=1}^{N-1} \sum_{j=i+1}^{N} \text{sgn} \left( \alpha_k(t_i) - \alpha_k(t_j) \right)
$$

#### **Question:**

How to calculate the local energy and logarithmic derivatives?

# Open questions:

- How to generate configurations according to  $\rho(x)$ ?
- How to find the energy minimizing variational parameters? $\checkmark$
- What is a reasonable variational wavefunction?
- How to calculate the overlap ratios  $\langle x'|\Psi\rangle / \langle x|\Psi\rangle$ ?
- How to calculate  $E_{\text{loc}}(x)$  and  $\Delta_{\Psi k, \text{loc}}(x)$ ?

#### So far everything has been applicable in general.

Now we specialize things for the Hubbard model!

### VMC for the Hubbard model ... the general form of a variational wavefunction

$$
\left|\varPsi\right\rangle =\hat{\mathcal{P}}_{J}\left|\varPhi\right\rangle
$$

- Slater determinant  $|\Phi\rangle$  ensures antisymmetry. Is built from the eigenstates of a variational single particle Hamiltonian  $\hat{H}_{\text{var}}$ .
- Jastrow factor  $\hat{\mathcal{P}}_J$  changes magnitude of the wavefunction but leaves its antisymmetry intact.

#### VMC for the Hubbard model ... the variational single particle Hamiltonian

$$
\hat{H} = \hat{H}_t + \hat{H}_U = -\sum_{i < j} t_{ij} \sum_{\sigma} \left( \hat{c}_{i\sigma}^\dagger \hat{c}_{j\sigma} + \text{h.c.} \right) + U \sum_{i} \hat{n}_{i\uparrow} \hat{n}_{i\downarrow}
$$

Throw out interaction, include correlation induced phenomena:

$$
\hat{H}_{\text{var}} = \hat{H}_t^{(\text{var})} + \hat{H}_{\Delta} + \hat{H}_{\text{mag}} + \hat{H}_{\mu}
$$
\nwith\n
$$
\hat{H}_t^{(\text{var})} = -\sum_{i < j} t_{ij}^{(\text{var})} \sum_{\sigma} \left( \hat{c}_{i\sigma}^{\dagger} \hat{c}_{j\sigma} + \text{h.c.} \right)
$$
\n
$$
\hat{H}_{\Delta} = \Delta_0 \sum_{i} \left( \hat{c}_{i\uparrow}^{\dagger} \hat{c}_{i\downarrow}^{\dagger} + \text{h.c.} \right) + \sum_{i < j} \Delta_{ij} \left( \hat{c}_{i\uparrow}^{\dagger} \hat{c}_{j\downarrow}^{\dagger} + \hat{c}_{j\uparrow}^{\dagger} \hat{c}_{i\downarrow}^{\dagger} + \text{h.c.} \right)
$$
\n
$$
\hat{H}_{\text{mag}} = \mu_m \sum_{i} (-1)^{\tau(i)} \hat{S}_i^z = \mu_m \sum_{i} (-1)^{\tau(i)} \frac{\hat{m}_i^z}{2}
$$
\n
$$
\hat{H}_{\mu} = -\mu \sum_{i} \hat{n}_i
$$

Canonical particle-hole transformation:

$$
\begin{aligned}\n\hat{c}_{i\uparrow} \to \hat{d}_{i\uparrow} & \quad \text{and} & \quad \hat{c}_{i\uparrow}^{\dagger} \to \hat{d}_{i\uparrow}^{\dagger} \\
\hat{c}_{i\downarrow} \to \hat{d}_{i\downarrow}^{\dagger} & \quad \text{and} & \quad \hat{c}_{i\downarrow}^{\dagger} \to \hat{d}_{i\downarrow}\n\end{aligned}
$$

Brings pairing term into  $\hat{d}^\dagger \hat{d}$  form.

$$
\hat{H}_{\Delta} = \Delta_0 \sum_{i} \left( \hat{d}_{i\uparrow}^{\dagger} \hat{d}_{i\downarrow} + \text{h.c.} \right) + \sum_{i < j} \Delta_{ij} \left( \hat{d}_{i\uparrow}^{\dagger} \hat{d}_{j\downarrow} + \hat{d}_{j\uparrow}^{\dagger} \hat{d}_{i\downarrow} + \text{h.c.} \right)
$$

Switches magnetization and occupation operators.

$$
\hat{m}_i^z = \hat{u}_i + 1 \quad \text{with} \quad \hat{u}_i \equiv \hat{u}_{i\uparrow} + \hat{u}_{i\downarrow} = \hat{d}_{i\uparrow}^\dagger \hat{d}_{i\uparrow} + \hat{d}_{i\downarrow}^\dagger \hat{d}_{i\downarrow}
$$
\n
$$
\hat{n}_i = \hat{n}_{i\uparrow} + \hat{n}_{i\downarrow} = \hat{u}_{i\uparrow} - \hat{u}_{i\downarrow} + 1 = \hat{w}_i^z + 1
$$

New particle number  $N_p$ , new vacuum  $|\tilde{\emptyset}\rangle$ 

#### VMC for the Hubbard model ... diagonalizing the variational Hamiltonian

Written in 
$$
\mathcal{B}_d = \left\{ \hat{d}_i^\dagger \, | \tilde{\emptyset} \rangle \mid i \in \{1, \ldots, 2L\} \right\}
$$
 basis:

\n
$$
\hat{H}_{\text{var}} = \sum_{i,j=1}^{2L} \hat{d}_i^\dagger \left( \mathbf{H}_{\text{var}} \right)_{ij} \hat{d}_j
$$

Diagonalize matrix  $H_{var}$  with  $U^{\dagger}H_{var}U$ . Build the Slater determinant from the lowest *N<sup>p</sup>* eigenstates.

$$
\hat{\gamma}_n^{\dagger} = \sum_{i=1}^{2L} \boldsymbol{U}_{in} \hat{\boldsymbol{d}}_i^{\dagger} \qquad \Rightarrow \qquad | \boldsymbol{\Phi} \rangle = \hat{\gamma}_1^{\dagger} \hat{\gamma}_2^{\dagger} \dots \hat{\gamma}_{N_p}^{\dagger} | \tilde{\boldsymbol{\emptyset}} \rangle
$$

#### VMC for the Hubbard model ... the Gutzwiller factor

$$
\hat{\mathcal{P}}_g = \exp\left(-g\sum_i \hat{n}_{i\uparrow} \hat{n}_{i\downarrow}\right)
$$

- only one variational parameter *g*
- reduces the magnitude of the wavefunction depending on the number of double occupancies
- unable to induce Mott insulating behavior for a finite *q*

#### VMC for the Hubbard model ... the Jastrow correlator

$$
\hat{\mathcal{P}}_J = \exp\left(\frac{1}{2}\sum_{ij} v_{ij}\hat{n}_i\hat{n}_j\right) = \exp\left(\frac{1}{2}\sum_{ij} v_{ij}\left(\hat{n}_{i\uparrow} + \hat{n}_{i\downarrow}\right)\left(\hat{n}_{j\uparrow} + \hat{n}_{j\downarrow}\right)\right)
$$

- variational parameters  $v_{ij}$  really depend on the distance between site *i* and  $j \Rightarrow$  one variational parameter per distance on the lattice
- written in terms of doublon  $\hat{D}_i = \hat{n}_{i\uparrow} \hat{n}_{i\downarrow}$  and holon  $\hat{H}_i = (1 - \hat{n}_{i\uparrow})(1 - \hat{n}_{i\downarrow})$  operators:

$$
\hat{n}_i \hat{n}_j = \hat{D}_i \hat{D}_j + \hat{H}_i \hat{H}_j - \hat{H}_i \hat{D}_j - \hat{D}_i \hat{H}_j + \hat{n}_i + \hat{n}_j - 1
$$

⇒ acts as *HD* attraction, *HH/DD* repulsion!

## Open questions:

- How to generate configurations according to  $\rho(x)$ ?
- How to find the energy minimizing variational parameters? $\checkmark$
- What is a reasonable variational wavefunction?  $\checkmark$
- How to calculate the overlap ratios  $\langle x'|\Psi\rangle / \langle x|\Psi\rangle$ ?
- How to calculate  $E_{\text{loc}}(x)$  and  $\Delta_{\Psi k, \text{loc}}(x)$ ?

#### VMC for the Hubbard model ... calculating the local energy

The particle-hole transformed Hamiltonian:

$$
\hat{H} = -\sum_{i < j} t_{ij} \left( \hat{d}_{i\uparrow}^\dagger \hat{d}_{j\uparrow} - \hat{d}_{i\downarrow}^\dagger \hat{d}_{j\downarrow} + \text{h.c.} \right) + U \sum_i \hat{u}_{i\uparrow} (1 - \hat{u}_{i\downarrow})
$$

Its local value:

$$
E_{\text{loc}}(x) = \frac{\langle x|\hat{H}|\Psi\rangle}{\langle x|\Psi\rangle} = \sum_{x'} \langle x|\hat{H}|x'\rangle \frac{\langle x'|\Psi\rangle}{\langle x|\Psi\rangle}
$$
  
= 
$$
-\sum_{x \sim x'} t_{ij}(-1)^{\delta_{\sigma\downarrow}} \frac{\langle x'|\Psi\rangle}{\langle x|\Psi\rangle} + U \sum_{i} u_{i\uparrow}(x)(1 - u_{i\downarrow}(x))
$$

 $x$  and  $x'$  differ only by a single particle position! (same overlap ratio as needed for the Metropolis algorithm)

## Open questions:

- How to generate configurations according to  $\rho(x)$ ?
- How to find the energy minimizing variational parameters? $\checkmark$
- What is a reasonable variational wavefunction?  $\checkmark$
- How to calculate the overlap ratios  $\langle x'|\Psi\rangle / \langle x|\Psi\rangle$ ?
- How to calculate  $E_{\text{loc}}(x)$  and  $\Delta_{\Psi k, \text{loc}}(x)$ ?

... logarithmic derivatives of the Jastrow parameters

$$
\Delta_{\Psi k,loc}(x) = \frac{\langle x | \hat{\Delta}_{\Psi k} | \Psi \rangle}{\langle x | \Psi \rangle} = \frac{\langle x | \sum_{x'} \frac{\partial \ln \langle x' | \Psi \rangle}{\partial \alpha_k} | x' \rangle \langle x' | \Psi \rangle}{\langle x | \Psi \rangle} = \frac{\partial \ln \langle x | \Psi \rangle}{\partial \alpha_k}
$$

$$
\frac{\partial \ln \langle x | \Psi \rangle}{\partial v_{lm}} = \frac{\partial}{\partial v_{lm}} \ln \langle x | \hat{\mathcal{P}}_J | \Phi \rangle = \frac{\partial}{\partial v_{lm}} \ln \langle \Phi | \hat{\mathcal{P}}_J | x \rangle^*
$$

$$
= \frac{\partial}{\partial v_{lm}} \ln \left\langle \Phi \right| \exp \left( \frac{1}{2} \sum_{ij} v_{ij} \hat{w}_i^z \hat{w}_j^z \right) \Big| x \Big\rangle^*
$$

$$
= \frac{\partial}{\partial v_{lm}} \left( \frac{1}{2} \sum_{ij} v_{ij} w_i^z(x) w_j^z(x) + \ln \langle \Phi | x \rangle^* \right)
$$

$$
= \frac{1}{2} \sum_{ij} \delta_{r_{ij}, r_{lm}} w_i^z(x) w_j^z(x)
$$

#### VMC for the Hubbard model ... logarithmic derivatives of the determinantal parameters

Treat the term that is proportional to the variational parameter as a perturbation of the variational Hamiltonian.

$$
\hat{H}'_{\text{var}} = \hat{H}_{\text{var}} + \sum_{k=1}^{p} \delta \alpha_k \,\hat{V}_k
$$

First order correction to the Slater determinant:

$$
|\Phi'\rangle = |\Phi\rangle + \left(\sum_{k=1}^{p} \delta \alpha_k \sum_{\eta,\nu=1}^{2L} (\mathbf{Q}_k)_{\eta\nu} \hat{\gamma}_{\eta}^{\dagger} \hat{\gamma}_{\nu}\right) |\Phi\rangle + \mathcal{O}(\delta \alpha_k^2)
$$
  
with  $\mathbf{Q}_k = \begin{cases} \frac{(\mathbf{U}^{\dagger} \mathbf{V}_k \mathbf{U})_{\eta\nu}}{\epsilon_{\nu} - \epsilon_{\eta}} & \text{if } \eta > N_p \text{ and } \nu \le N_p \\ 0 & \text{otherwise} \end{cases}$ 

... logarithmic derivatives of the determinantal parameters

Compare this equation with the one from the beginning (where we introduced the log. derivative operators):

$$
\ket{\Psi'} = \sum_{k=0}^p \delta \alpha_k \hat{\varDelta}_{\varPsi k} \ket{\varPsi} \quad \Rightarrow \quad \hat{\varDelta}_{\varPsi k} = \sum_{\eta,\nu=1}^{2L} (\bm{Q}_k)_{\eta\nu} \hat{\gamma}_{\eta}^{\dagger} \hat{\gamma}_{\nu}
$$

Switch back to  $\mathcal{B}_d = \left\{\hat{d}_i^\dagger\right\}$  $\{ \vec{i} \mid \vec{\emptyset} \mid i \in \{1, \ldots, 2L\} \}$  basis:

$$
\hat{\Delta}_{\varPhi k} = \sum_{i,j=1}^{2L} (\boldsymbol{A}_k)_{ij} \hat{d}_i^{\dagger} \hat{d}_j \quad \text{with} \quad \boldsymbol{A}_k = \boldsymbol{U} \boldsymbol{Q}_k \boldsymbol{U}^{\dagger}
$$

$$
\Delta_{\Psi k, \mathrm{loc}}(x) = \frac{\langle x | \hat{\Delta}_{\Phi k} | \Phi \rangle}{\langle x | \Phi \rangle} = \sum_{i,j=1}^{2L} (\mathbf{A}_k)_{ij} \frac{\langle x | \hat{\hat{d}}_i^\dagger \hat{\hat{d}}_j | \Phi \rangle}{\langle x | \Phi \rangle}
$$

# Open questions:

- How to generate configurations according to  $\rho(x)$ ?
- How to find the energy minimizing variational parameters? $\checkmark$
- What is a reasonable variational wavefunction?  $\checkmark$
- How to calculate the overlap ratios  $\langle x'|\Psi\rangle / \langle x|\Psi\rangle$ ?
- How to calculate  $E_{\text{loc}}(x)$  and  $\Delta_{\Psi k, \text{loc}}(x)$ ?  $\checkmark$

... separating the overlap ratios

$$
\frac{\langle x'|\varPsi\rangle}{\langle x|\varPsi\rangle}=\frac{\langle x'|\hat{P}_J|\varPhi\rangle}{\langle x|\hat{P}_J|\varPhi\rangle}=\frac{P_J(x')}{P_J(x)}\frac{\langle x'|\varPhi\rangle}{\langle x|\varPhi\rangle}
$$

Can be calculated separately for determinant and Jastrow!

#### VMC for the Hubbard model ... overlap ratios of the determinantal part

Let  $|\phi_n\rangle = \hat{\gamma}_n^{\dagger} |\tilde{\emptyset}\rangle$  be the *n*-th lowest eigenstate of  $\hat{H}_{var}$ . Let  $x_{\alpha}$  be the position of the  $\alpha$ -th particle.

$$
\langle x|\Phi\rangle = \det \boldsymbol{D} \quad \text{with} \quad \boldsymbol{D} = \begin{pmatrix} \langle x_1|\phi_1\rangle & \langle x_1|\phi_2\rangle & \cdots & \langle x_1|\phi_{N_p}\rangle \\ \langle x_2|\phi_1\rangle & \langle x_2|\phi_2\rangle & \cdots & \langle x_2|\phi_{N_p}\rangle \\ \vdots & \vdots & \ddots & \vdots \\ \langle x_{N_p}|\phi_1\rangle & \langle x_{N_p}|\phi_2\rangle & \cdots & \langle x_{N_p}|\phi_{N_p}\rangle \end{pmatrix}
$$

- would in principle work, but determinant is  $\mathcal{O}(N_p^3)$ ! (even for rejected Metropolis steps!)
- **prone** to underflow

**Question:** Better solution that exploits that we only need ratios  $\langle x' | \Phi \rangle / \langle x | \Phi \rangle$  where *x* and *x'* are almost the same?

The matrix U (that diagonalizes the variational Hamiltonian) has the eigenvectors of  $H_{var}$  written in the basis  $\mathcal{B}_d = \left\{ \hat{d}_i^\dagger \right\}$  $\langle \vec{i} \, | \, \widetilde{\emptyset} \rangle \mid i \in \{1, \ldots, 2L\} \Big\} \text{ as the columns.}$ 

Drop unoccupied orbitals to obtain the  $2L \times N_p$  matrix M.

$$
\boldsymbol{U} \qquad \Rightarrow \qquad \boldsymbol{M} = \begin{pmatrix} \langle 1|\phi_1\rangle & \langle 1|\phi_2\rangle & \cdots & \langle 1|\phi_{N_p}\rangle \\ \langle 2|\phi_1\rangle & \langle 2|\phi_2\rangle & \cdots & \langle 2|\phi_{N_p}\rangle \\ \vdots & \vdots & \ddots & \vdots \\ \langle 2L|\phi_1\rangle & \langle 2L|\phi_2\rangle & \cdots & \langle 2L|\phi_{N_p}\rangle \end{pmatrix}
$$

... overlap ratios of the determinantal part

#### Recalculation of *W*

$$
\frac{\langle x'|\varPhi\rangle}{\langle x|\varPhi\rangle}=\frac{\det\bm{D'}}{\det\bm{D}}=\,W_{l\beta}\quad\text{with}\quad\bm{W}=\bm{M}\,\bm{D}^{-1}
$$

 $x \sim x'$  by hopping the *β*-th particle from site *k* to *l*  $\mathcal{O}(N_p^3)$  complexity; constant time lookup of overlap ratios numerically it is faster to solve  $\boldsymbol{D}^T \boldsymbol{W}^T = \boldsymbol{M}^T$ 

#### Quick update of *W*

$$
W'_{i\alpha} = W_{i\alpha} - \frac{W_{i\beta}}{W_{l\beta}} \Big( W_{l\alpha} - \delta_{\alpha\beta} \Big)
$$

 $\mathcal{O}(N_p^2)$  complexity; beware floating point errors!

... overlap ratios of the determinantal part

Straightforward evaluation:

$$
P_J(x) = \frac{1}{2} \sum_{ij} v_{ij} w_i^z(x) w_j^z(x)
$$

Works, but has exactly the same problems as for the determinantal part ...

... overlap ratios of the Jastrow part

### Recalculation of *T~*

$$
\frac{\mathcal{P}_J(x')}{\mathcal{P}_J(x)} = \exp\left((-1)^{\delta_{\downarrow\sigma}} \left(T_l(x) - T_k(x)\right) + v_{ll} - v_{lk}\right)
$$
\nwith\n
$$
T_i(x) = \sum_j v_{ij} w_i^z(x)
$$
\n*x*<sup>\frown</sup>*x'* by hopping the  $\beta$ -th particle from site *k* to *l*\n*O*(*L*<sup>2</sup>) complexity; constant time lookup of overlap ratios

### Quick update of *T~*

$$
T_i(x') = T_i(x) + (-1)^{\delta_{\downarrow\sigma}} (v_{il} - v_{ik})
$$

 $\mathcal{O}(L)$  complexity; beware floating point errors!

# Open questions:

- How to generate configurations according to  $\rho(x)$ ?
- How to find the energy minimizing variational parameters? $\checkmark$
- What is a reasonable variational wavefunction?  $\checkmark$
- How to calculate the overlap ratios  $\langle x'|\Psi\rangle / \langle x|\Psi\rangle$ ?  $\checkmark$
- How to calculate  $E_{loc}(x)$  and  $\Delta_{\Psi k,loc}(x)$ ?  $\checkmark$

# D<sub>one</sub>!

### VMC for the Hubbard model ... a rough summary

- 1 Diagonalize the variational single particle Hamiltonian to obtain  $M$  and the  $A_k$ .
- 2 Run Metropolis algorithm and keep the overlap ratios in *W* and  $\vec{T}$  up to date. Recalculate them every once in a while to avoid the accumulation of floating point errors.
- 3 Measure the local energy and the logarithmic derivatives using the overlap ratios and the  $A_k$ . Return to [2] until enough data has been gathered.
- 4 Use the energy and the logarithmic derivatives in the Stochastic Reconfiguration linear system and obtain new variational parameters. Return to [1] until converged according to Mann-Kendall test.

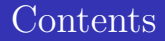

### [Introduction](#page-2-0)

- [The Variational Monte Carlo method](#page-6-0)
- [VMC for the Hubbard model](#page-15-0)

#### <span id="page-46-0"></span>[What I learned about software development](#page-46-0)

### What I learned about software development ... my implementation of Variational Monte Carlo for the Hubbard model

#### <github.com/robertrueger/hVMC>

I learned a lot writing this code!

### Eigen3 [<http://eigen.tuxfamily.org>]

- linear algebra template library for  $C++$
- header only library, no run-time dependencies!
- $\blacksquare$  Matlab like code with C++ like performance
- works nicely together with BLAS/LAPACK

Calculating the matrix *W* by solving  $D^T W^T = M^T$ :

W = D.transpose().partialPivLu().solve( M.transpose() ).transpose();

Updating W through 
$$
W'_{i\alpha} = W_{i\alpha} - \frac{W_{i\beta}}{W_{l\beta}} (W_{l\alpha} - \delta_{\alpha\beta})
$$
:

 $tempWrow = Wrow(1)$ ;  $tempWrow( beta ) = 1.f;$  $W = ( W.col( beta ) / W( 1, beta ) ) * tempWrow;$  Updating *W* with the Eigen3 classes and an external CBLAS:

```
cblas_sger(
  CblasColMajor,
  W.rows(),
  W.cols(),
  - 1.f / W( l, beta ),
  tempWcol.data(), 1,
  tempWrow.data(), 1,
  W.data().
  W.rows()
);
```
Could not think of a reason not to use Eigen!

#### What I learned about software development ... check Boost libraries before writing something yourself!

### Boost C++ Libraries [boost.org]

- $\blacksquare$  set of C++ template libraries
- $\blacksquare$  widely available, & cross platform
- often get adopted into  $C_{++}$  standard library

Boost Program Options and Boost Filesystem

Defining the command line options:

```
po::options_description clionly( "command line options" );
clionly.add_options()
  ( "help,h", "print this help message and exit" )
  ( "version,V", "print hVMC's version and exit" )
  ( "verbose,v", "makes hVMC verbose" )
```
( "job-file,J", po::value<fs::path>(), "job file" );

Retrieving options:

```
if ( opts.count( "verbose" ) ) {
  fs::remove_all( opts["job-file"].as<fs::path>() );
}
```
### Boost Serialization and Boost MPI

Use cases:

- Class  $\rightarrow$  Serialization  $\rightarrow$  MPI  $\rightarrow$  Deserialization  $\rightarrow$  Class
- Class  $\rightarrow$  Serialization  $\rightarrow$  Disk
- Disk  $\rightarrow$  Deserialization  $\rightarrow$  Class

Advantages:

- STL containers can be serialized out of the box.
- Serializing own classes is not too complicated.
- Unified code for disk writing and MPI transfers.

Making a class serializable:

```
friend class boost::serialization::access:
template<class Archive>
void serialize( Archive& ar, const unsigned int ) {
  ar & target;
  ar & recalcs;
  ar & misses;
  ar & hits;
  ar & mag1_misses;
  ar & mag1_hits;
}
```
Gathering it via MPI into a std::vector:

mpi::gather( mpicomm, model.get\_devstat(), devstats, 0 );

# What I learned about software development

... consider calculating in single precision!

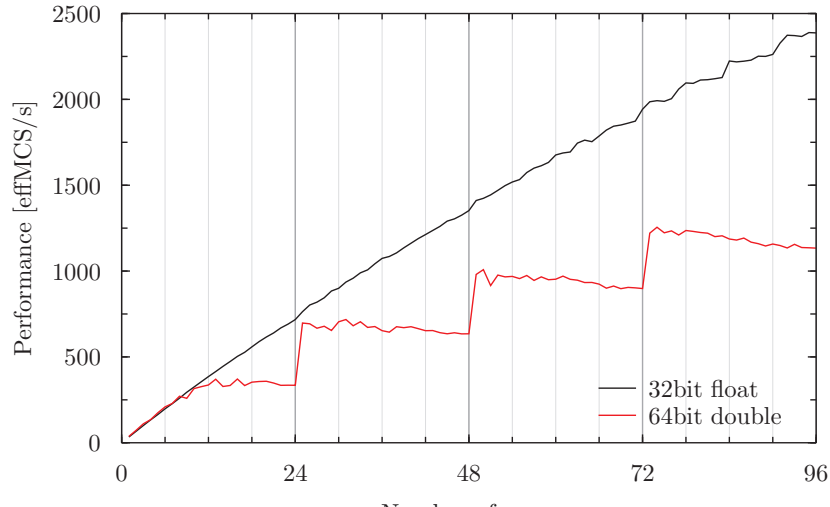

Number of cores

### References

#### Variational Monte Carlo

- W. L. McMillan. Ground State of Liquid He<sup>4</sup>. Phys. Rev., 138:A442–A451, Apr 1965.
- D. Ceperley, G. V. Chester, and M. H. Kalos. Monte Carlo simulation of a many-fermion study. *Phys. Rev. B*, 16:3081–3099, Oct 1977.

Stochastic Reconfiguration optimization

- Sandro Sorella. Generalized Lanczos algorithm for variational quantum Monte Carlo. *Phys. Rev. B*, 64:024512, June 2001.
- Michele Casula, Claudio Attaccalite, and Sandro Sorella. Correlated geminal wave function for molecules: An efficient resonating valence bond approach. *The Journal of Chemical Physics*, 121(15):7110–7126, 2004.

### References

#### Mann-Kendall test

- M. G. Kendall. A New Measure of Rank Correlation. *Biometrika*, 30(1/2):81–93, 1938.
- Henry B. Mann. Nonparametric Tests Against Trend. *Econometrica*, 13(3):245–259, 1945.

#### Metropolis algorithm

Nicholas Metropolis, Arianna W. Rosenbluth, Marshall N. Rosenbluth, Augusta H. Teller, and Edward Teller. Equation of State Calculations by Fast Computing Machines. *J. Chem. Phys.*, 21(6):1087–1092, 1953.

Jastrow factor and computational tricks

Manuela Capello. *Variational description of Mott insulators*. PhD thesis, SISSA/ISAS Trieste Italy, 2006.

**Thank you for your attention! :-)**